Stephen Downes
13 October 2015

# MOOCs, cLearning and cLearning

#### Two Approaches...

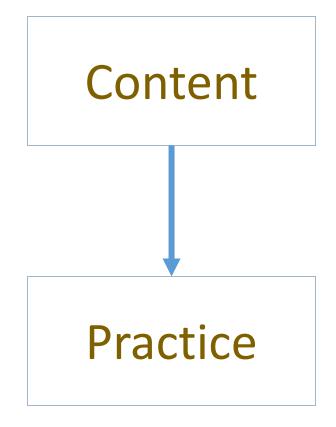

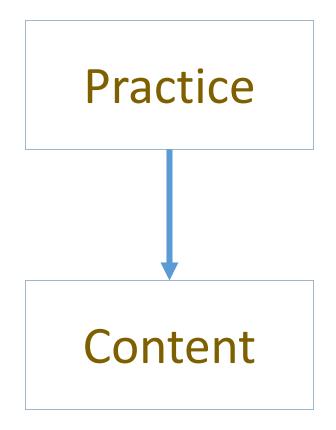

#### Two Approaches...

Defines an ideal state Content Practice TES<sub>1</sub> Person tests you

Defines a desired state

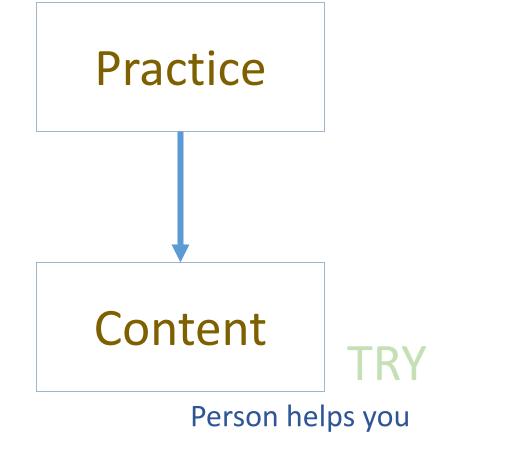

#### Two Approaches...

## Defines an ideal state Content Correction **GAP** Practice Person tests you

Defines a desired state

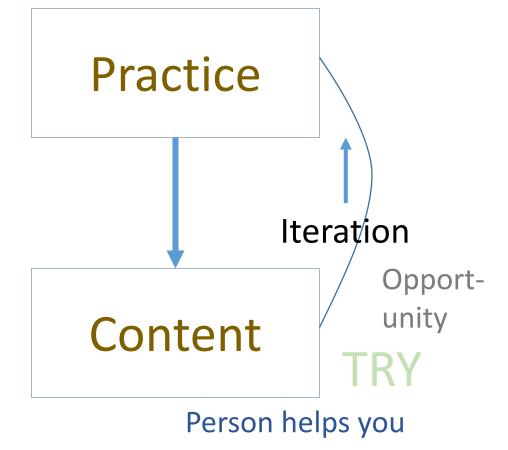

#### Library

#### Environment

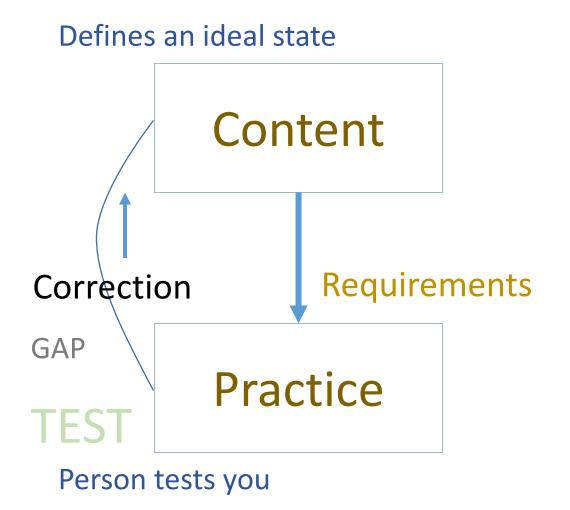

Defines a desired state Practice Affordances **Iteration** Opportunity Content Person helps you

#### Personalized

We do for you

Defines an ideal state

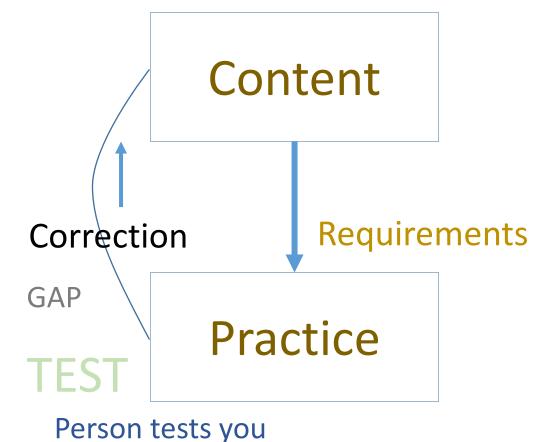

Personal

You do for yourself

Defines a desired state

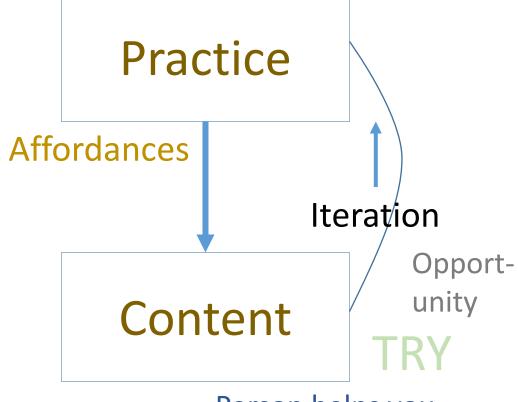

Person helps you

#### xLearning vs cLearning

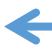

#### contents

#### engagement

networks

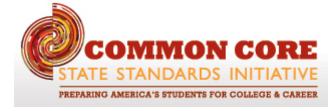

http://www.corestandards.org/

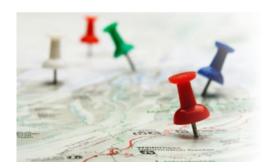

http://www.magnet.edu/

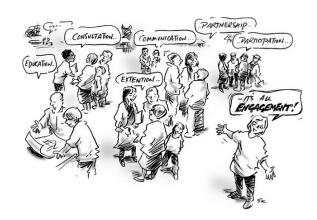

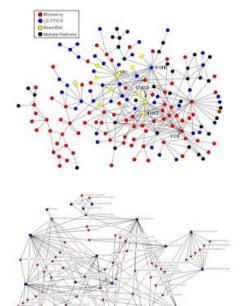

#### Personalized

We do for you

Defines an ideal state

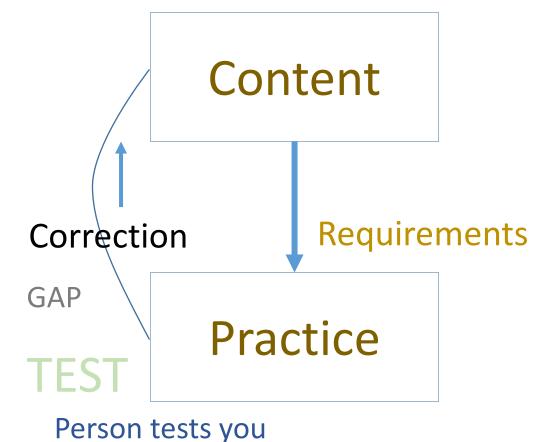

Personal

You do for yourself

Defines a desired state

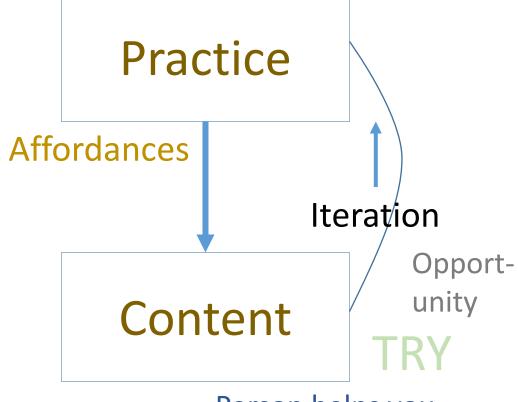

Person helps you

#### How to Create a cMOOC

- It's like creating a network
- Don't centralize
- Concentrate on the creation of links

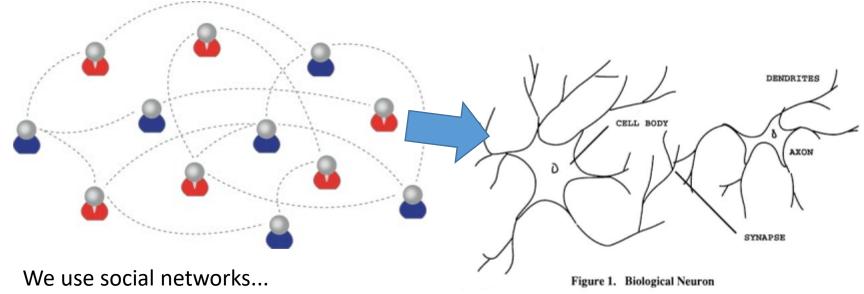

... to create personal knowledge

#### LPSS (Learning & Performance Support Systems)

Management Layer Data, Information Retrieval Search/Recommendation Layer Cleansing/Filtering/Profiling/Proce Learning activity sequencing/modeling ssing Data Representation Prototype Repository Standards/Communication protogols Data Capture Security Protocols Security Protocols Personal Learning Record Distributed Architecture Data synchronization Personal Access to Network Storage Performance Trends Algorithm Cloud Storage and Management Competence Development

Automated Assessment

#### LPSS is Built Around the Personal Learning Record

This is a *new* type of data – we call it the *personal graph*.

Each person has their own *private* personal graph.

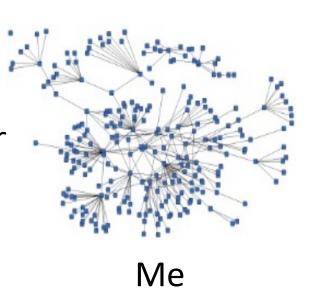

The PLR contains all a person's learning records, including:

- certificates, badges and credentials
- activity records, test results, scores
- Assignments, papers, drawings, things they create

#### LPSS is Built Around the Personal Learning Record

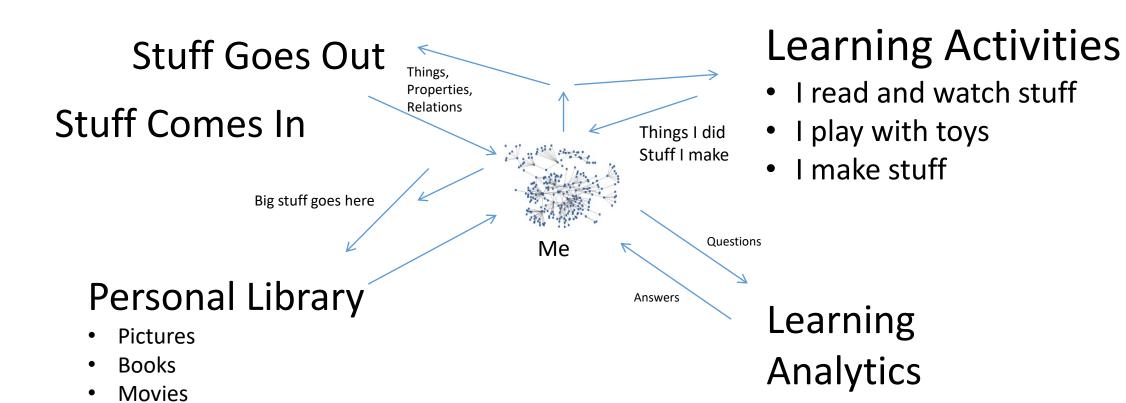

**Services** 

#### RRN Aggregation and Storage

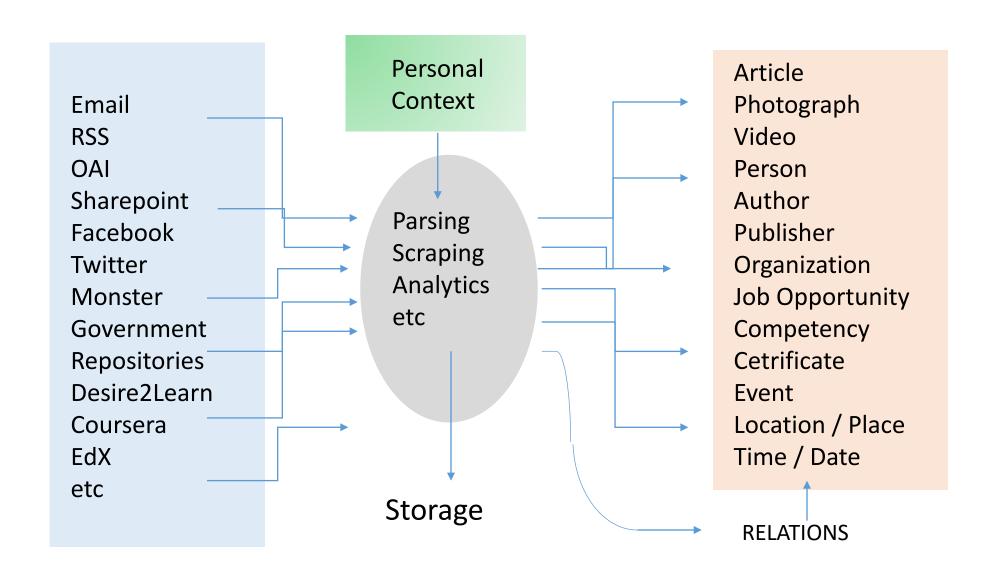

#### Personal Learning Record

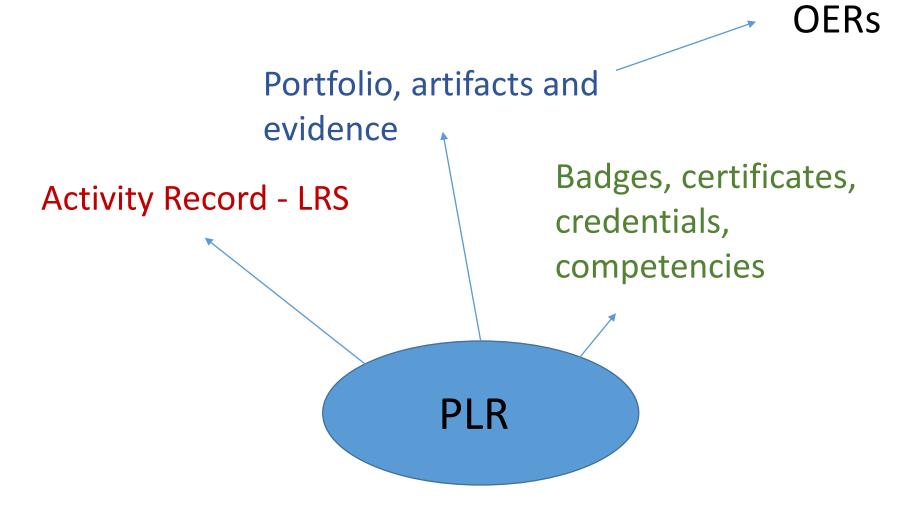

### What is Learning?

- Engagement and experience in professional networks
- We *grow* our knowledge and capacities

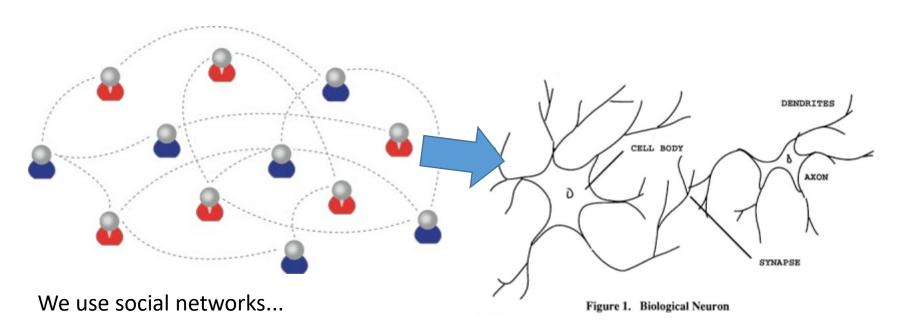

... to create personal knowledge

#### How to Evaluate Learning

- Learning is not possession of a collection of facts, it's the expression of a capacity
- Learning is recognized by a community of experts in a network

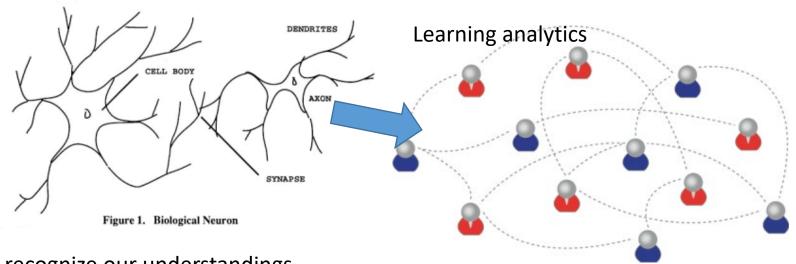

We recognize our understandings...

#### Medical Simulations

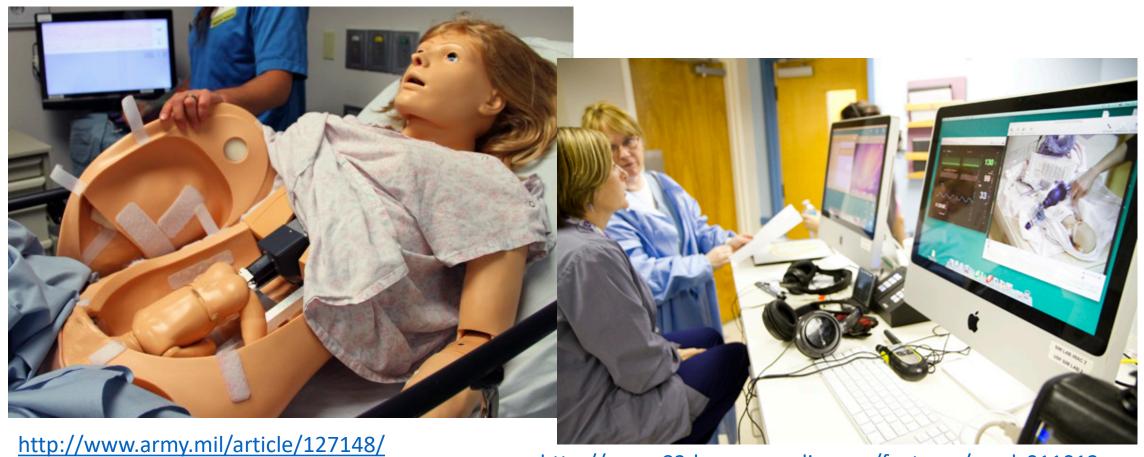

http://www.83degreesmedia.com/features/camls011012.aspx

#### Flight Simulators

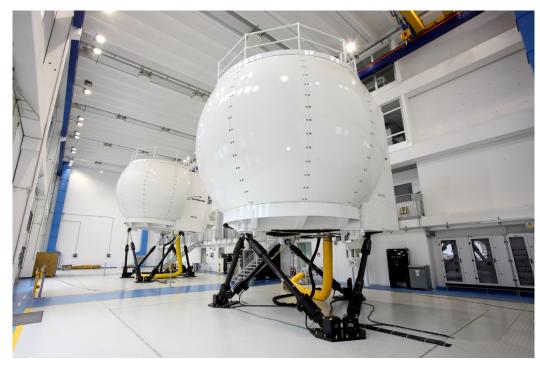

http://www.cae.com/World-s-first-AW189-full-flight-simulator-ready-for-training/

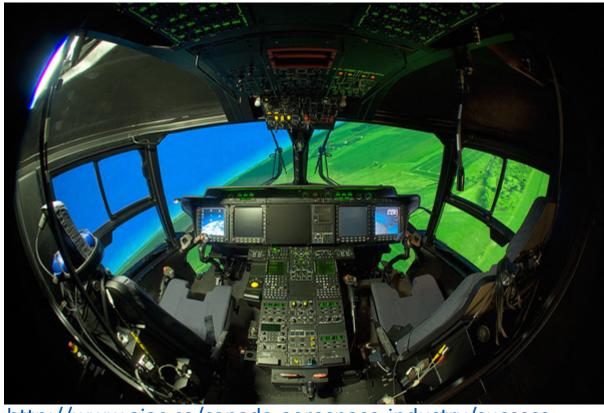

http://www.aiac.ca/canada-aerospace-industry/success-stories/cae-nh90-helicopter-simulator/

#### MINT - Mobile INteractive Trainer

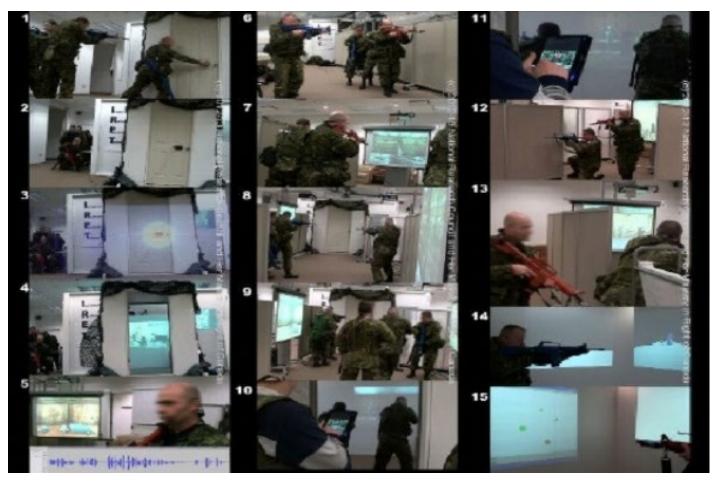

http://www.downes.ca/post/59876

#### NeuroTouch Simulator

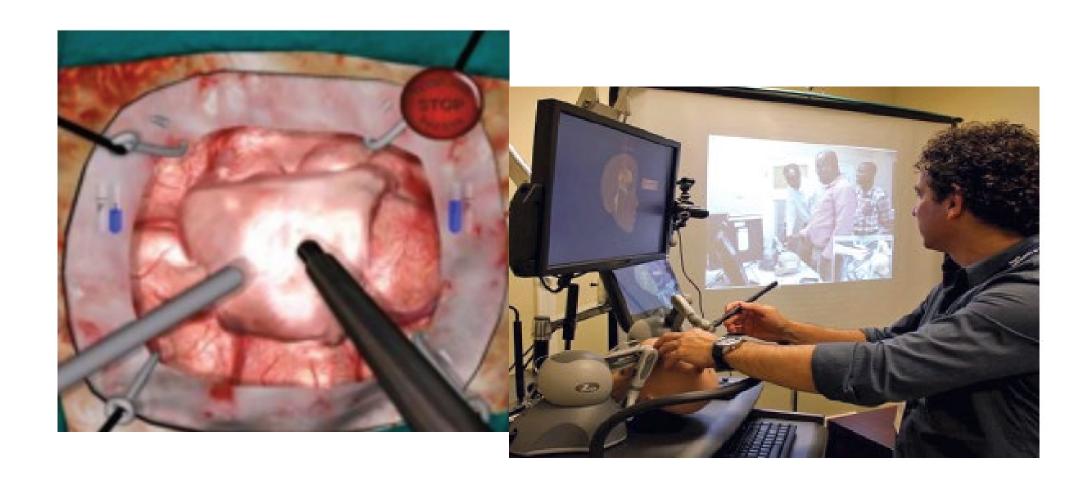

## Sim-Welding

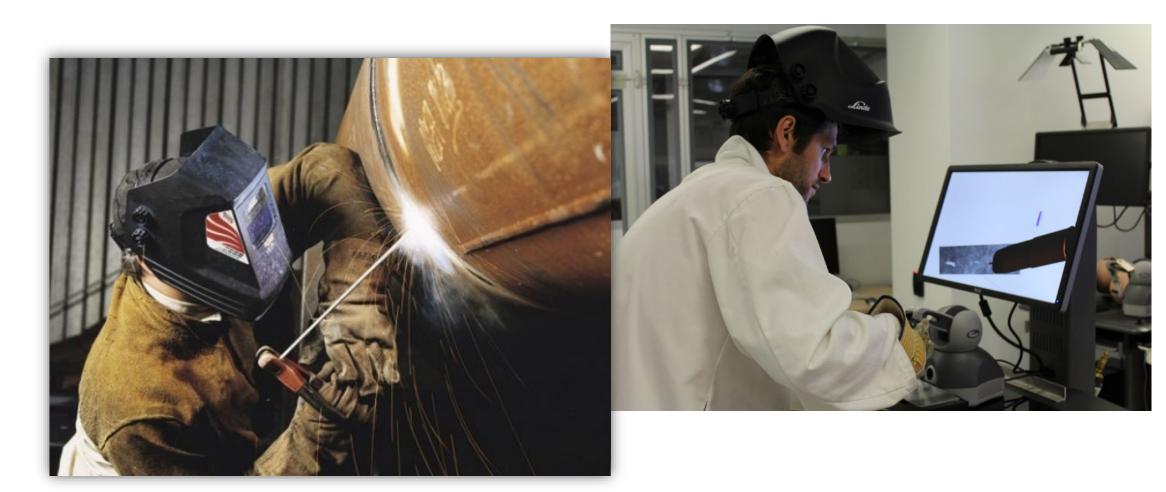

#### LPSS-Sim Project Overview

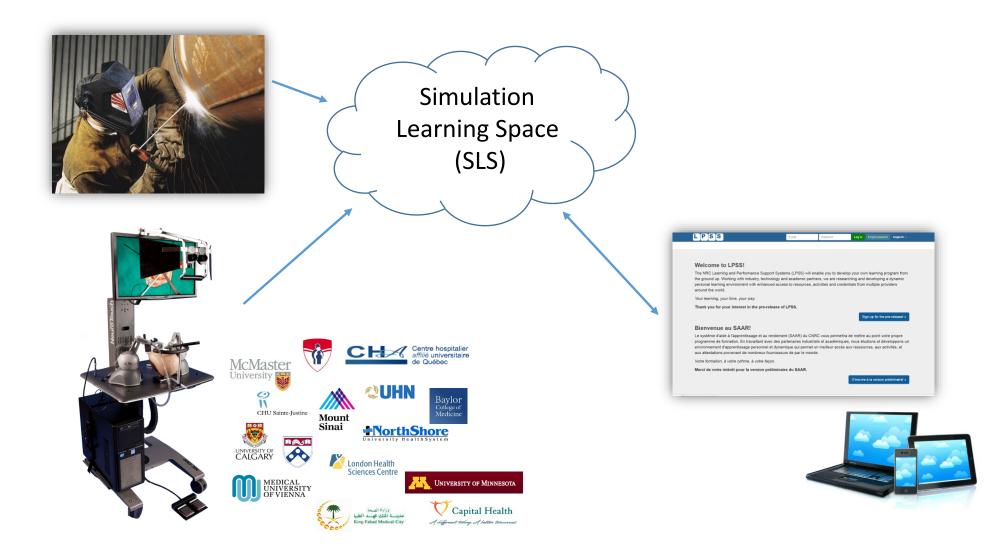

#### Combining Experiences

One place for all simulation experience

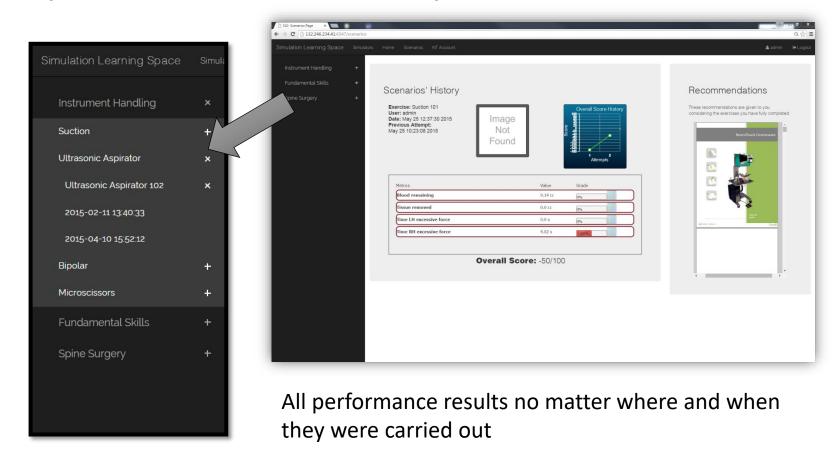

#### Analytics and Big Data

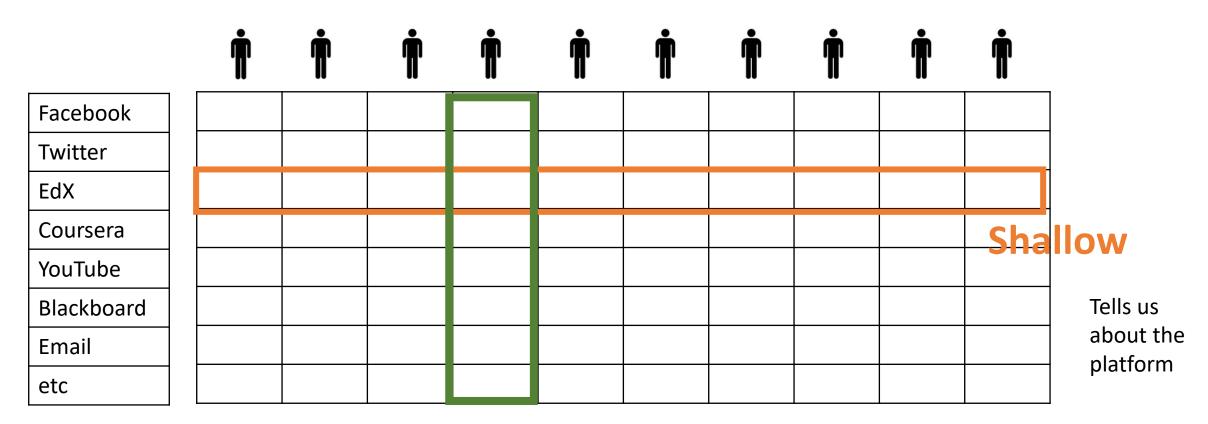

Deep

Tells us about the person

#### **Expanding LPSS**

- \$20 Million Investment
- NRC Technologies

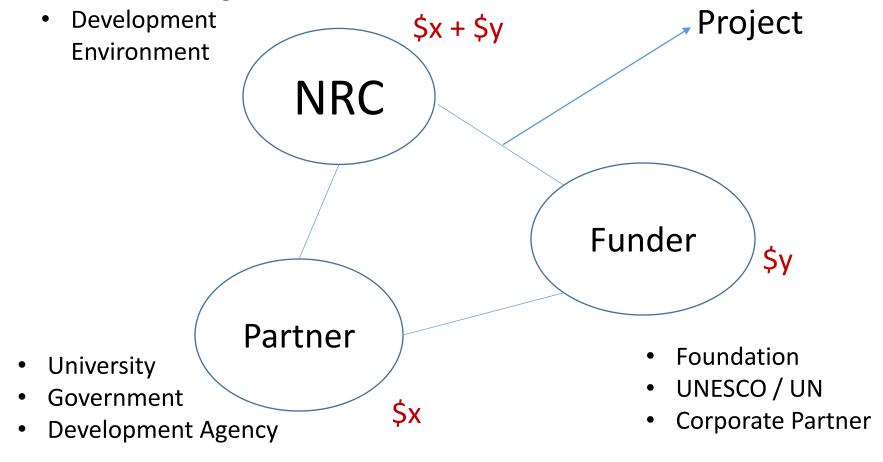

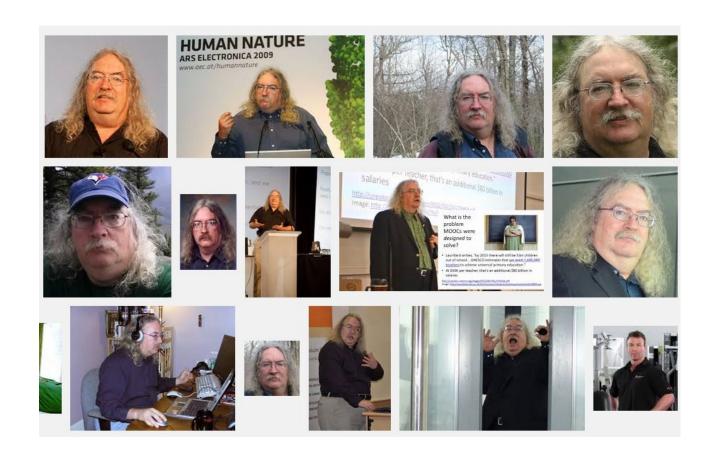

Stephen Downes http://www.downes.ca